# How to Break Software by James Whittaker

CS 470

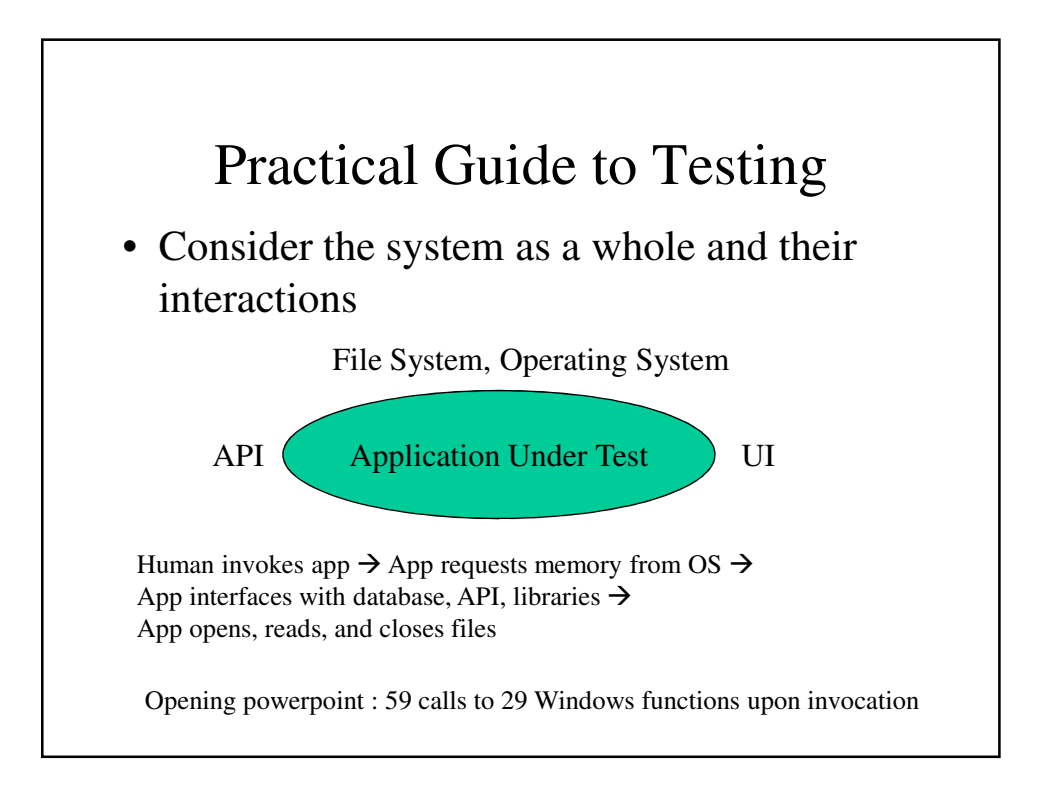

## Testing

- Let's examine attacks from these perspectives
- User Interface
	- Black Box : Inputs and Outputs
	- Open Box : Explore stored data, computation and feature interaction
- System Interface
	- File System
	- Operating System

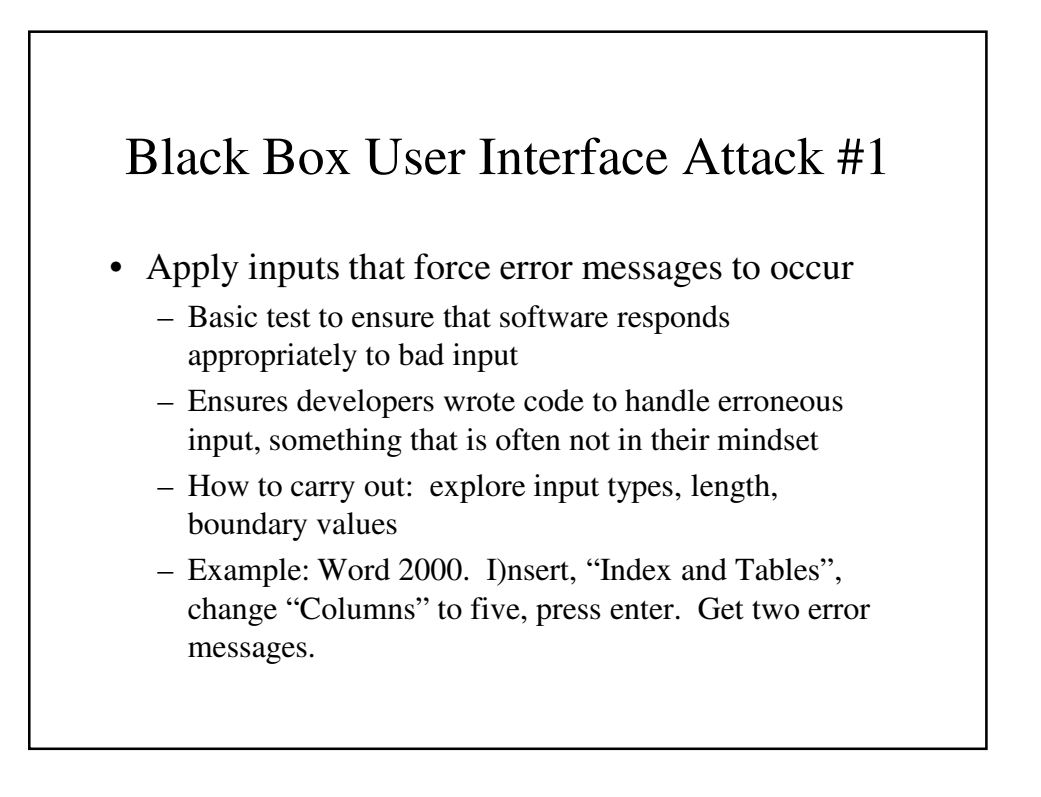

#### Attack 1 Example

• On Windows ME, Powerpoint 2000, inserting MSVSA Button Class Object from "Insert" menu, "Object" item

Powerpoint found an error that it can't correct. You should save presentations, quit, and then restart Powerpoint.

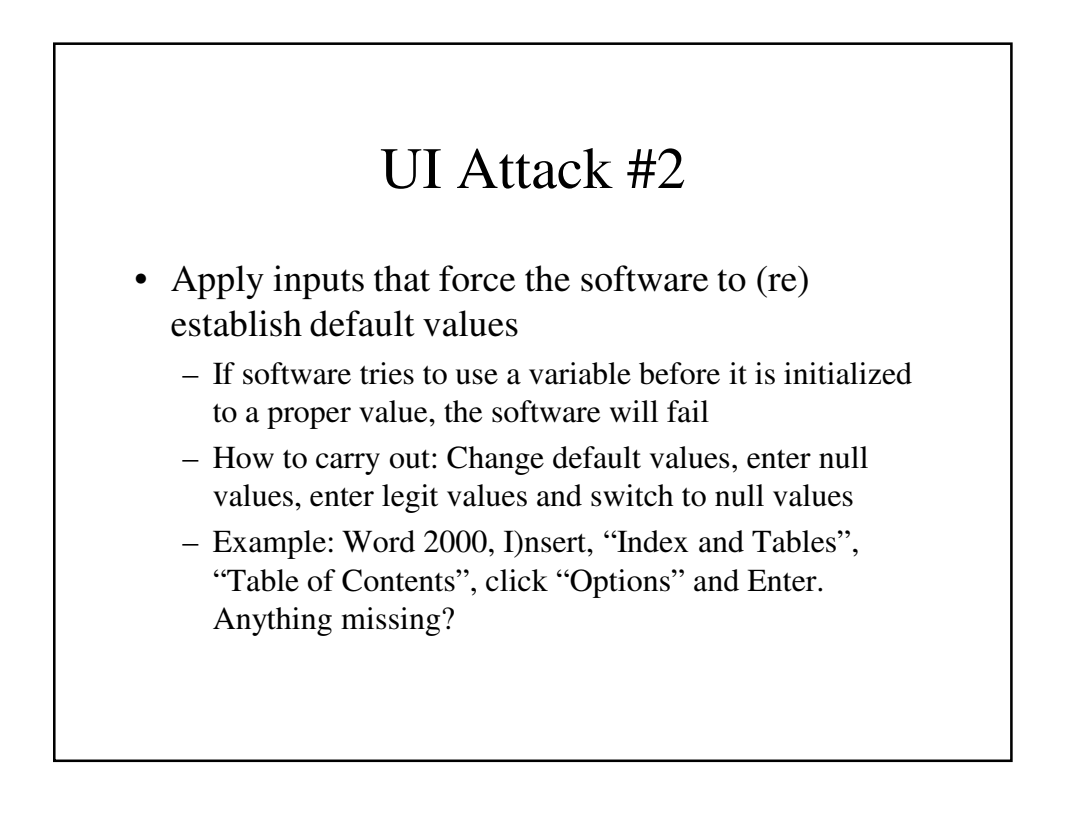

- Explore allowable character sets and data types
	- Example, in an input string, try NULL character or other characters that might be used as delimiters
	- Unix uses ^D as text end-of-file, program might terminate or behave unpredictably
	- In some bugs, shell command strings can be sent

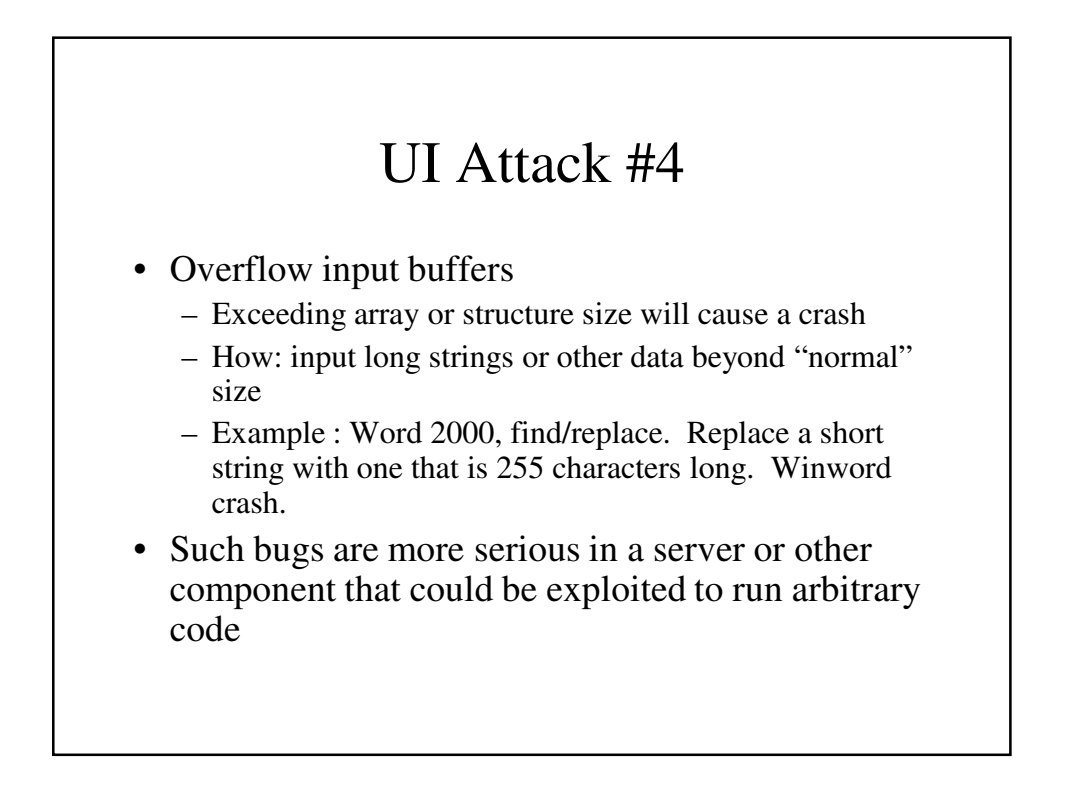

- Find inputs that interact and test combinations of their values
	- Check to see if integration testing has been adequately performed
	- How to carry out: identify candidate processes that are normally separate, but through some interaction may share a common data structure
	- $-$  Example: Word 2000, insert table. Max columns = 63 but Max rows =  $32767$ . App hangs if enter  $32000+$ rows and 50+ for columns.

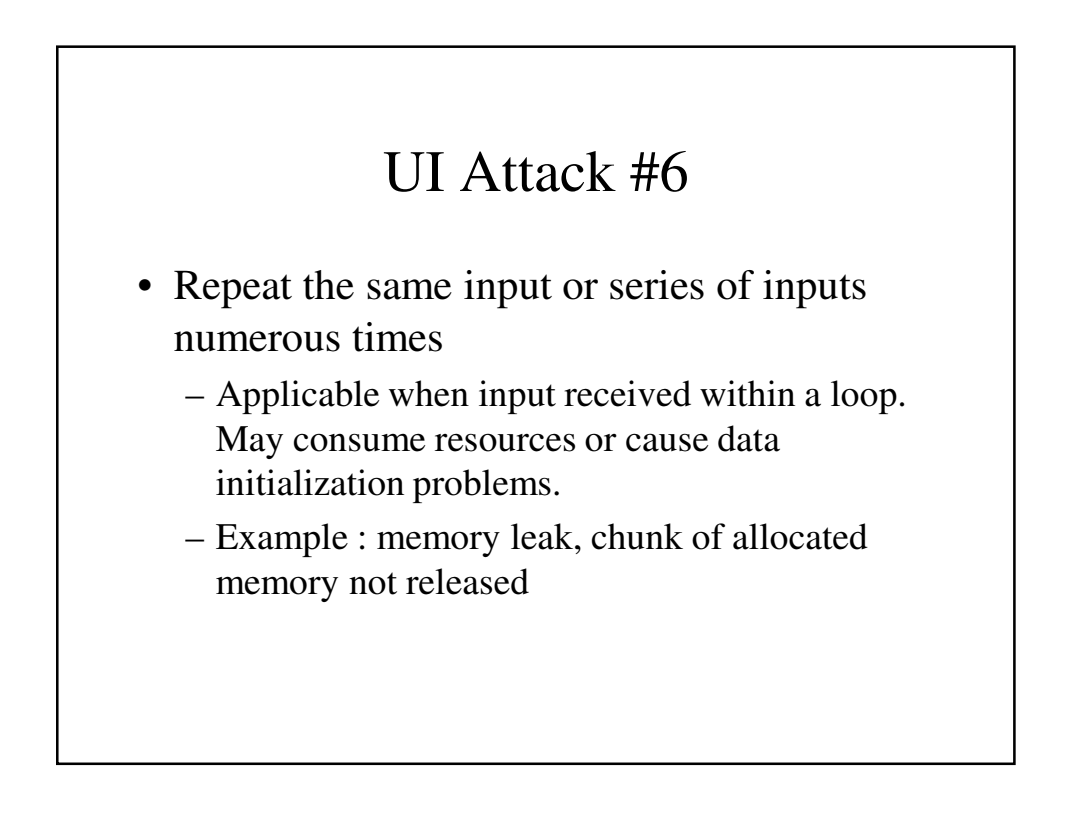

- Force different outputs to be generated for each input
	- This checks if all major behaviors associated with each input are tested
	- How: A single input often causes different outputs depending on the context
	- Example: picking up the phone when someone else is on the line, vs. idle

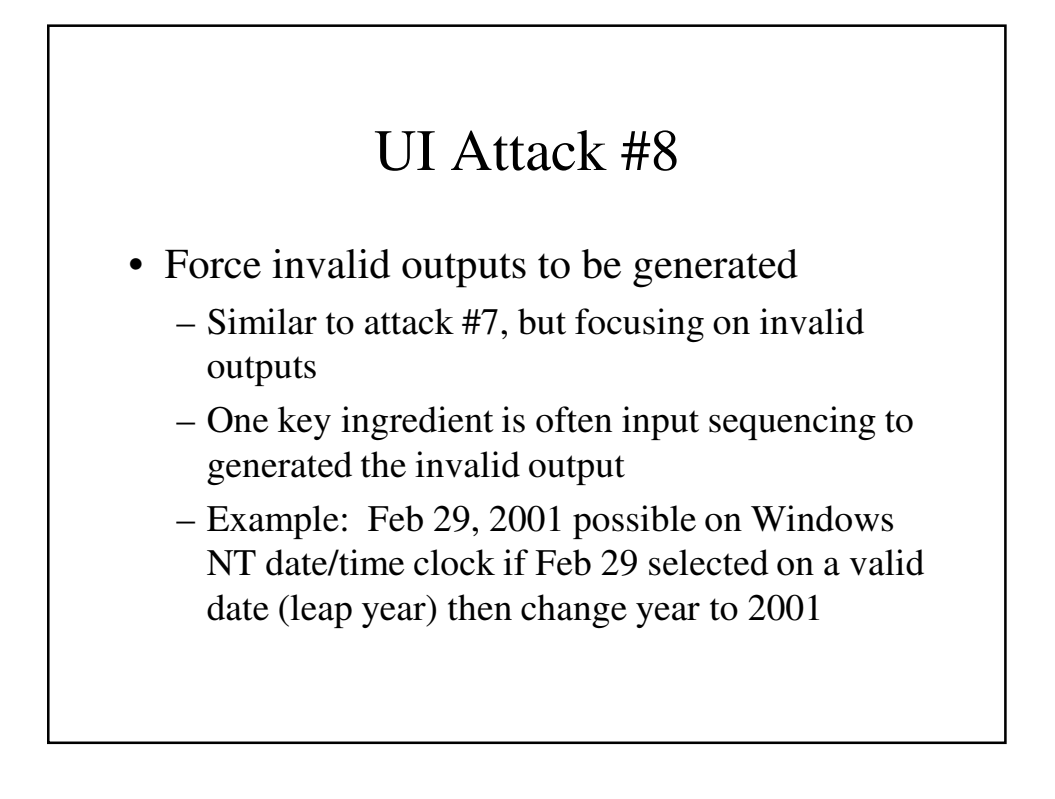

## Attack #9

- Force properties of an output to change
	- Gives testers a way to think about persistent outputs; outputs that hang around on the screen or file can be updated in ways to break the software
	- How to conduct: Set properties to one value, then try changing to something else
	- Example: WordArt in Windows 2000. Enter long word art – too big to fit on the screen. This sets the width/height properties. Then edit to a single letter. The width/height properties stay the same.

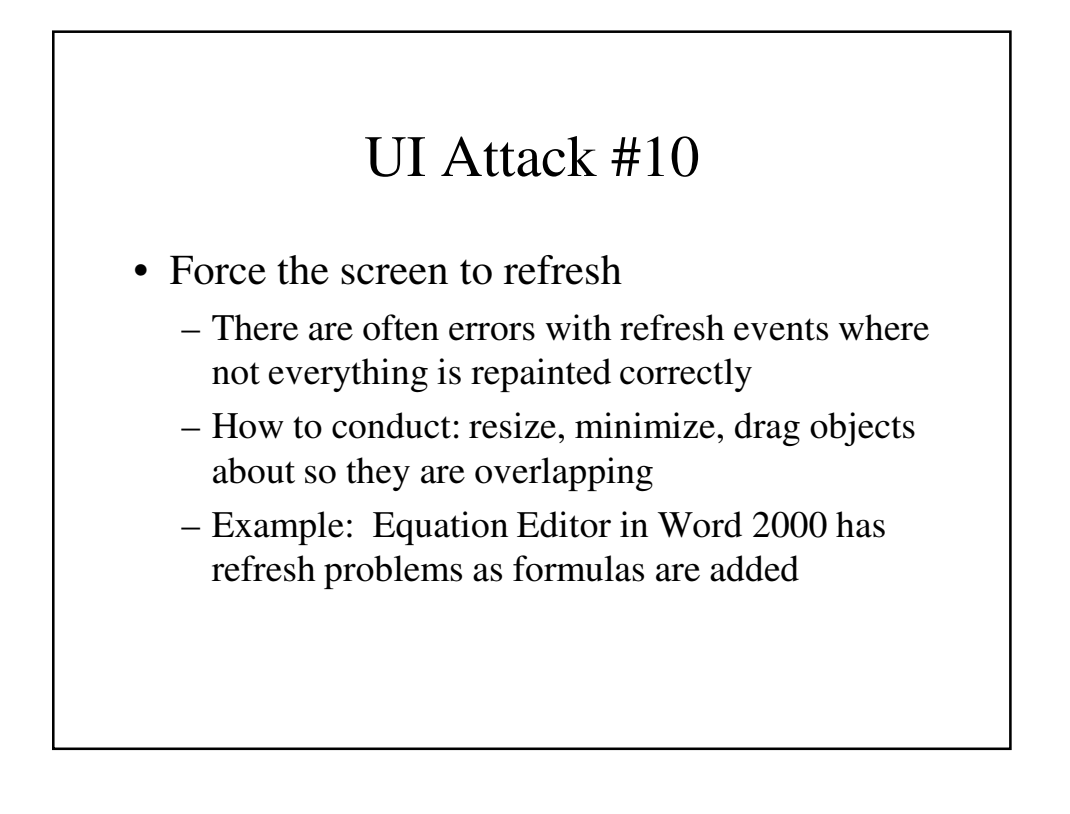

### Open Box - UI Attack #11

- Apply inputs using a variety of initial conditions
	- Search for a configuration where internal data is incompatible with the inputs and input sequences
- As with all open box attacks, requires access to the source to design the attack

- Force a data structure to store too many or too few values
	- The overflow/boundary check problem for arrays or data structures
	- Even dynamic structures like lists or stacks have upper bounds
	- How to conduct : Read/write beyond size of allocated array or data structures
	- Example : Table in Word with 32767 rows and 50 columns

- Investigate ways to modify internal data constraints
	- More general form of previous attack; rather than concentrate on overflowing size, investigate violating any constraint (e.g. dimension, location on screen, etc.)
	- How to conduct: Look for constraints and see if there are any ways to access ways to violate them
	- Example: Powerpoint 2000. Insert table; allows only 25x25 in creation. But then edit the table to insert a row and column (boom!)

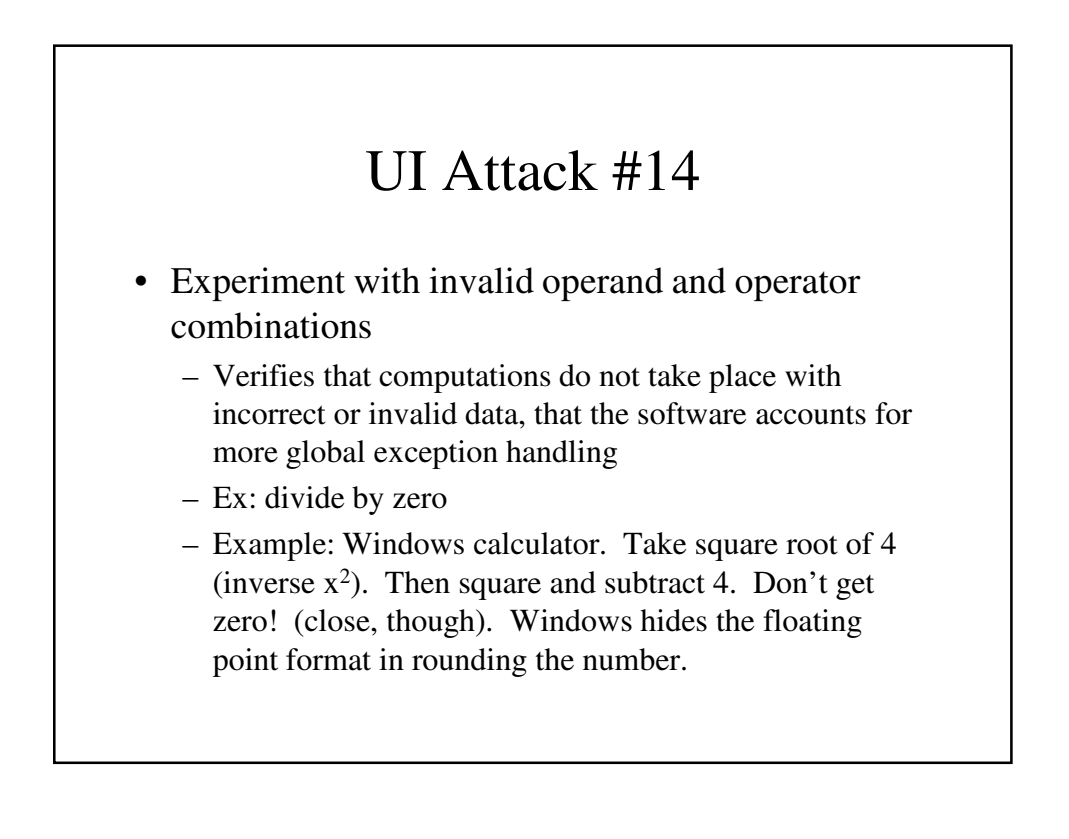

- Force a function to call itself recursively
	- Checks if developer correctly handles the termination case and whether or not an object can interact with itself
		- Can manifest itself as an infinite loop
	- How to conduct: Find recursive calls and test if there are ways to invoke them
	- Example: Insert a footnote within a footnote in Word 2000; get weird behavior, should be disabled

- Find features that share data or interact poorly
	- These are candidates for errors with integration, especially when we are mixing data types or creating new data structures
	- How to conduct: Look at shared features and ask if the same inputs can be applied to each feature in question
	- Example: Word 2000, resize embedded text box, picture, word art, or drawing objects that have been grouped together

# System Interface Attacks

- First let's look at attacks through the file system
- Inputs from the file system similar to inputs from the user
	- But often even worse since many apps expect user input to be weird, but files often expected to be consistent with some specified format
	- Media Based Attacks: Simulate problems with the storage media, e.g. failure in the disk
	- File Based Attacks: Problems with properties of a particular file

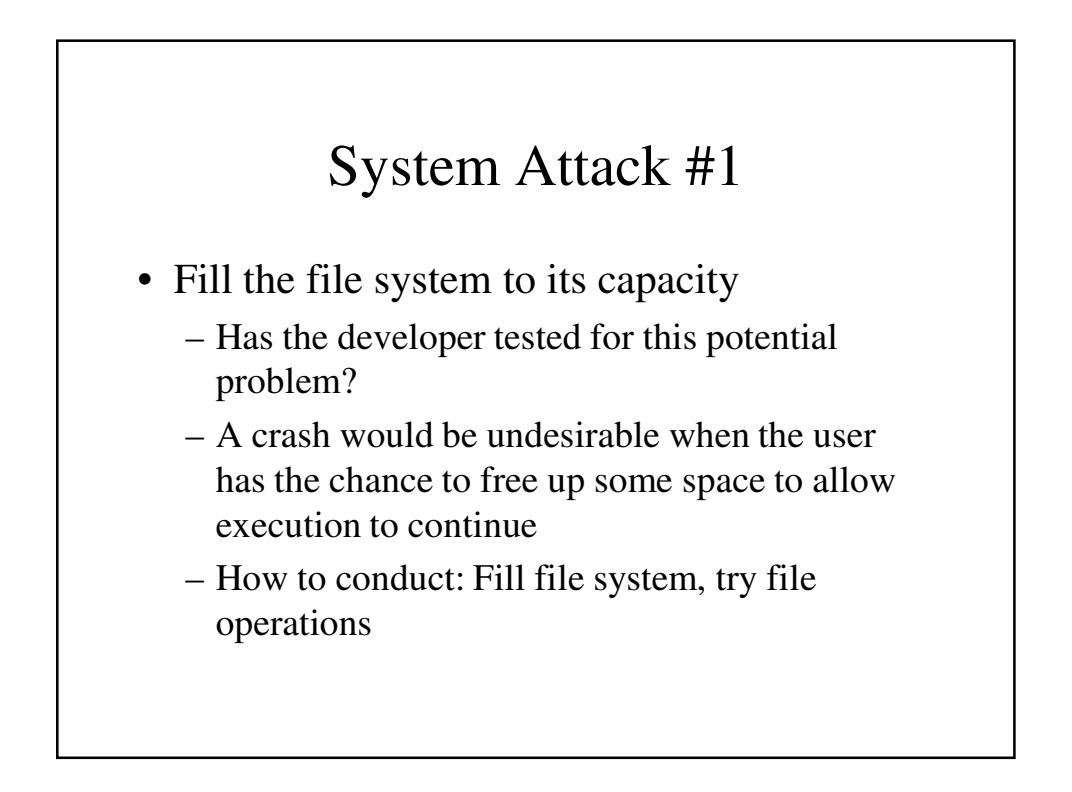

- Force the media to be busy or unavailable
	- A resource may be unavailable in a multitasking operating system
	- Does the app wait, lock, or ?
	- Typically we can look at issues such as delayed response times; may need to put up appropriate delay error messages

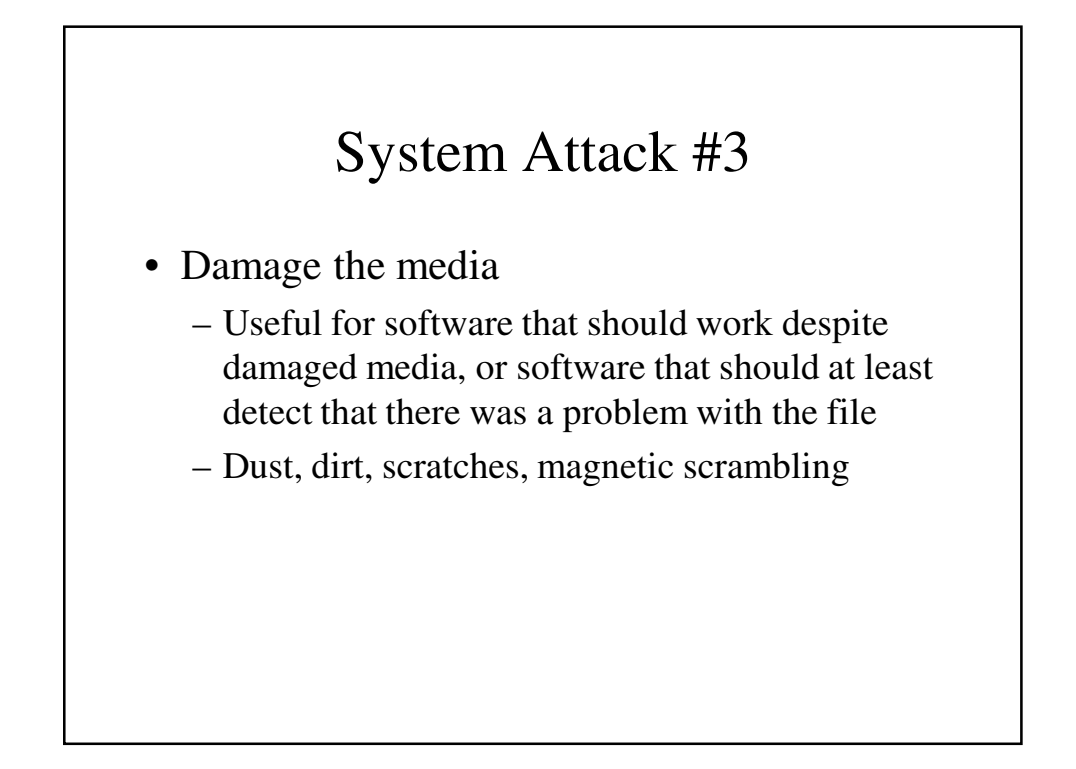

- Assign an invalid file name
	- File names often restricted by the file system, or can exploit common standards used by the file system (long names, weird characters, etc.)
	- Example: Saving a Word file as startrek;starwars-8.1.2001 is saved, but the ".doc" extension is not generated and a user could not double-click to open it

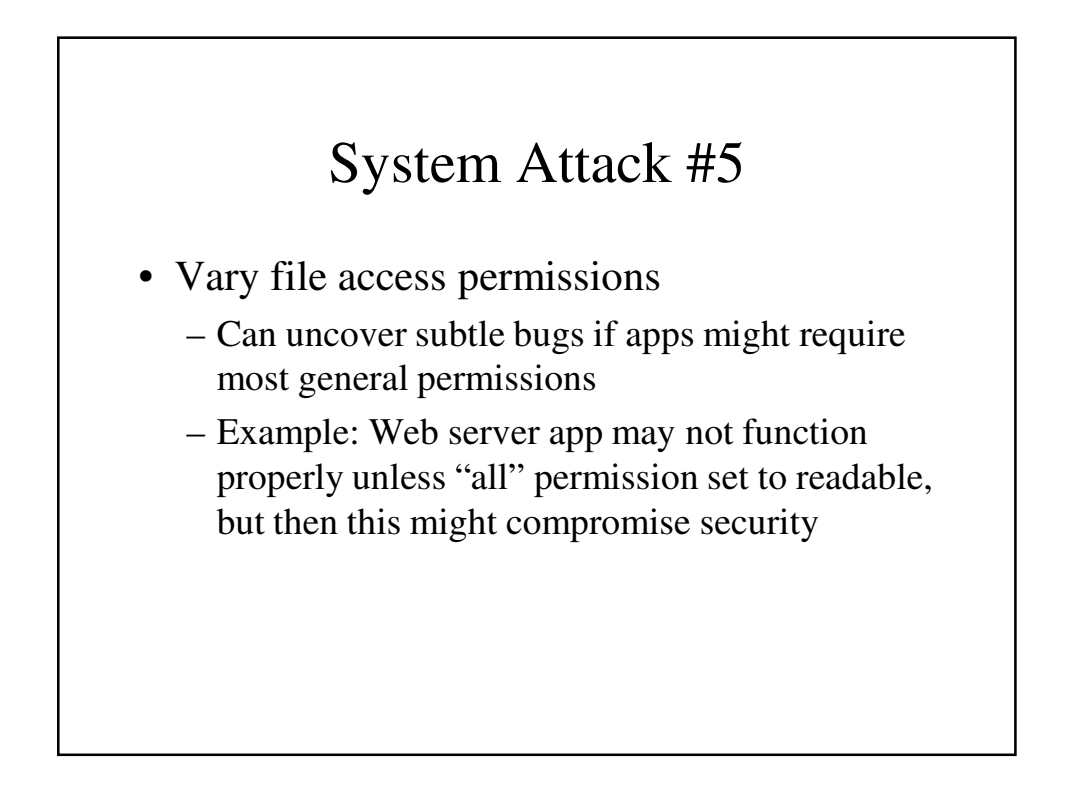

- Vary or corrupt file contents
	- Simulates data being modified intentionally (perhaps maliciously) or incidentally (e.g., during transmission). Many apps may not check for an error code.
	- Ex: With Excel, a carefully placed bad block causes the file to open, but then Excel crashes with a memory pointer error (Instruction referenced memory at address 08). Should notify user the file is bad.

![](_page_13_Figure_4.jpeg)

- Exhaust the amount of physical memory
	- Does the application handle cases when no more free memory is available on the heap?
		- C/C++ coders: When was the last time you checked if your "new" call returned null?
	- Can also test under varying amounts of memory or generating other memory faults

![](_page_14_Figure_5.jpeg)

- Inject Network Faults
	- Explore network traffic, load on a particular port, or loss of services (e.g. network is down, port unavailable)
	- Useful to examine performance
	- E.g., on versions of IE can lose current page if network shut down

# Generating System Faults

- Some of these system faults are difficult to generate, e.g.
	- Out of memory
	- Locked memory
	- Out of disk space
	- CRC errors
- Tools exist to simulate the system software
	- Tester can inject faults of choosing
	- Ex. Canned HEAT or Holodeck from Florida Institute of Technology
	- Virtual machine, e.g. VM Ware of Virtual Server

![](_page_15_Picture_54.jpeg)

### Conclusions

- Being a tester is like studying for a Ph.D.; the more you learn, the more you realize there is much more to know
- Testing is not something one can master, always something new to learn
	- But we can learn what kind of tests to perform and what kind of bugs are common
- Testing often not as glamorous as developing, but requires lots of creativity and often as much expertise as the developer to do well
	- Can be challenging and also fun to find bugs!